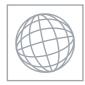

## UNIVERSITY OF CAMBRIDGE INTERNATIONAL EXAMINATIONS International General Certificate of Secondary Education

| CANDIDATE<br>NAME |                             |                     |                  |
|-------------------|-----------------------------|---------------------|------------------|
| CENTRE<br>NUMBER  |                             | CANDIDATE<br>NUMBER |                  |
| COMPUTER S        | TUDIES                      |                     | 0420/01          |
| Paper 1           |                             |                     | May/June 2009    |
|                   |                             | 2                   | hours 30 minutes |
| Candidates ans    | swer on the Question Paper. |                     |                  |
| No Additional M   | laterials are required.     |                     |                  |

### **READ THESE INSTRUCTIONS FIRST**

Write your Centre number, candidate number and name on all the work you hand in. Write in dark blue or black pen.

You may use a soft pencil for any diagrams, graphs or rough working. Do not use staples, paper clips, highlighters, glue or correction fluid. DO **NOT** WRITE IN ANY BARCODES.

Answer all questions.

No marks will be awarded for using brand names of software packages or hardware.

At the end of the examination, fasten all your work securely together. The number of marks is given in brackets [] at the end of each question or part question.

| For Examiner's Use |  |
|--------------------|--|
|                    |  |
|                    |  |
|                    |  |
|                    |  |
|                    |  |

This document consists of **20** printed pages.

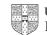

UNIVERSITY of CAMBRIDGE International Examinations

[Turn over

# 0 6 8 5 2 3 3 \*

∞

| 1 | Explain, using examples where appropriate, the meaning of these computer terms. |                    |                   |
|---|---------------------------------------------------------------------------------|--------------------|-------------------|
|   | (a)                                                                             | batch processing   | Examiner's<br>Use |
|   |                                                                                 |                    |                   |
|   |                                                                                 |                    |                   |
|   |                                                                                 | [2]                |                   |
|   | (b)                                                                             | data logging       |                   |
|   | ()                                                                              |                    |                   |
|   |                                                                                 |                    |                   |
|   |                                                                                 | [2]                |                   |
|   |                                                                                 |                    |                   |
|   | (c)                                                                             | video-conferencing |                   |
|   |                                                                                 |                    |                   |
|   |                                                                                 |                    |                   |
|   |                                                                                 | [2]                |                   |
|   | (d)                                                                             | virtual reality    |                   |
|   |                                                                                 |                    |                   |
|   |                                                                                 |                    |                   |
|   |                                                                                 | [2]                |                   |
|   |                                                                                 |                    |                   |
|   | (e)                                                                             | virus              |                   |
|   |                                                                                 |                    |                   |
|   |                                                                                 |                    |                   |
|   |                                                                                 | [2]                |                   |
|   |                                                                                 |                    |                   |
|   |                                                                                 |                    |                   |
|   |                                                                                 |                    |                   |
|   |                                                                                 |                    |                   |
|   |                                                                                 |                    | 1                 |

0420/01/M/J/09

| <b>2</b> Na | me <b>three</b> devices used for automatic data capture.                       |       |
|-------------|--------------------------------------------------------------------------------|-------|
| 1           |                                                                                |       |
|             |                                                                                |       |
| 2           |                                                                                |       |
|             |                                                                                |       |
| 3           |                                                                                |       |
|             |                                                                                | [3]   |
|             |                                                                                |       |
| 3 (a        | Give three features of a typical operating system.                             |       |
|             | 1                                                                              |       |
|             |                                                                                |       |
|             | 2                                                                              |       |
|             |                                                                                |       |
|             | 3                                                                              |       |
|             |                                                                                | [3]   |
|             |                                                                                |       |
| (b          | Some microprocessor-controlled devices do <b>not</b> need an operating system. |       |
|             | (i) Give <b>one</b> example of such a device.                                  |       |
|             |                                                                                | [1]   |
|             | (ii) Give one reason why it does not need an operating system.                 |       |
|             |                                                                                |       |
|             |                                                                                | ····· |
|             |                                                                                |       |

| 4 | (a) | What is an interrupt?                                                                                               | For<br>Examiner's<br>Use |
|---|-----|----------------------------------------------------------------------------------------------------|--------------------------|
|   |     | [1]                                                                                                    |                          |
|   | (b) | How can an interrupt be generated?                                                                                  |                          |
|   |     |                                                                                                    |                          |
|   |     | [1]                                                                                                    |                          |
|   | (c) | An exchange of signals between two devices to allow communication to take place.<br>What is this computer function? |                          |
|   |     | [1]                                                                                                    |                          |
| 5 | (a) | What is meant by the term CAD?                                                                                      |                          |
|   |     |                                                                                                    |                          |
|   |     | [2]                                                                                                    |                          |
|   | (b) | Give <b>two</b> examples of the use of <i>CAD</i> .                                                                 |                          |
|   |     | 1                                                                                                    |                          |
|   |     | 2                                                                                                    |                          |
|   |     | [2]                                                                                                    |                          |

0420/01/M/J/09

| Today, electronic mail (email) is used as a means of communication. Describe <b>three</b> advantages and <b>one</b> disadvantage of using email. |
|----------------------------------------------------------------------------------------------------|
| Advantage 1                                                                                                    |
|                                                                                                    |
|                                                                                                    |
|                                                                                                    |
| Advantage 2                                                                                                    |
|                                                                                                    |
|                                                                                                    |
|                                                                                                    |
| Advantage 3                                                                                                    |
|                                                                                                    |
|                                                                                                    |
|                                                                                                    |
| Disadvantage                                                                                                    |
|                                                                                                    |
|                                                                                                    |
| [4]                                                                                                    |

For Examiner's Use

6

7 Jon decides to buy a notebook (laptop) computer which he connects to the internet using a WiFi (wireless) broadband connection. Describe **four** security issues.

For Examiner's Use

| 1   |
|-----|
|     |
|     |
| 2   |
|     |
|     |
| 3   |
|     |
|     |
| 4   |
|     |
| [4] |

0420/01/M/J/09

- 8 An electronics company employs five people to answer technical queries over the telephone. The company has decided to develop a new system so customer queries are answered using a website rather than by telephone.
  - (a) Describe two ways this change would affect the five employees.

For

Examiner's Use

| mai | nually.                                                                                                    |  |  |  |
|-----|----------------------------------------------------------------------------------------------------|--|--|--|
| (a) | Describe three advantages of using computers to produce animation.                                                                                     |  |  |  |
|     | 1                                                                                                    |  |  |  |
|     |                                                                                                    |  |  |  |
|     |                                                                                                    |  |  |  |
|     | 2                                                                                                    |  |  |  |
|     |                                                                                                    |  |  |  |
|     |                                                                                                    |  |  |  |
|     | 3                                                                                                    |  |  |  |
|     |                                                                                                    |  |  |  |
|     | [3]                                                                                                    |  |  |  |
| (b) | Each image takes about 400 kilobytes of storage. 25 images per second are produced.<br>How much memory would be needed to store a 30-minute animation? |  |  |  |
|     |                                                                                                    |  |  |  |
|     |                                                                                                    |  |  |  |
|     |                                                                                                    |  |  |  |

.....

A company produces animation effects using computers rather than producing them

For Examiner's Use

......

[2]

0420/01/M/J/09

9

**10** Expert systems help in medical diagnosis.

Describe the steps taken to create and test expert systems.

| <br>     |
|----------|
|          |
|          |
|          |
|          |
|          |
|          |
| •••••    |
| [4]      |
| <br>[-+] |

For Examiner's Use

11 Scientific experiments are carried out where temperatures are taken at the start and at the end of each experiment. The volumes of gas being given off are also measured.

For Examiner's Use

|                                                                                                | А                                      | В                    | С                  | D                   | E          | F                                  |
|------------------------------------------------------------------------------------------------|----------------------------------------|----------------------|--------------------|---------------------|------------|------------------------------------|
| 1                                                                                              | Experiment<br>Number                   | Start<br>Temperature | End<br>Temperature | Temperature<br>Rise | Gas Volume | Gas Volume/<br>Temperature<br>Rise |
| 2                                                                                              | 1                                      | 15                   | 25                 | 10                  | 50         | 5.0                                |
| 3                                                                                              | 2                                      | 18                   | 31                 | 13                  | 70         | 5.4                                |
| 4                                                                                              | 3                                      | 20                   | 35                 | 15                  | 90         | 6.0                                |
| 5                                                                                              | 4                                      | 18                   | 35                 | 17                  | 110        | 6.5                                |
| 6                                                                                              | 5                                      | 21                   | 39                 | 18                  | 120        | 6.7                                |
| 7                                                                                              | 6                                      | 16                   | 36                 | 20                  | 125        | 6.3                                |
| 8                                                                                              | 7                                      | 19                   | 39                 | 20                  | 125        | 6.3                                |
| 9                                                                                              | 8                                      | 20                   | 40                 | 20                  | 125        | 6.3                                |
| 10                                                                                             | 0 Mean Temperature Rise = 16.6 Maximum |                      | Maximum Ratio      | 6.7                 |            |                                    |
| (a) What formula is in D2 to find the <b>Temperature Rise</b> for <b>Experiment Number 1</b> ? |                                        |                      |                    |                     |            |                                    |

The spreadsheet shows the measurements taken.

[1] .....

- (b) What formula is in D10 to find the Mean (average) Temperature Rise for all the experiments?
  - [1] .....
- (c) What formula is in F10 to find the Maximum Ratio?

..... [1] .....

(d) How could the formula in D2 be used in D3 to D9 without writing it out another seven times?

..... [2] .....

0420/01/M/J/09

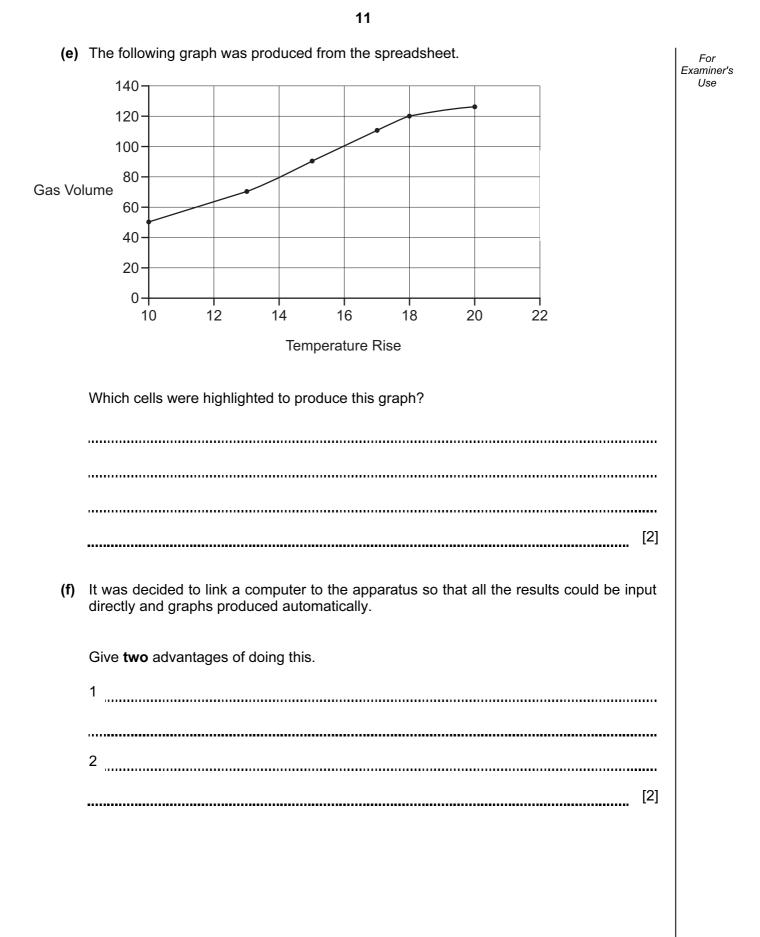

[Turn over

| 12 | (a) | a) Robots are now used to do many jobs.                                        |                   |  |
|----|-----|--------------------------------------------------------------------------------|-------------------|--|
|    |     | Describe <b>two</b> jobs and give a reason why robots are used.                | Examiner's<br>Use |  |
|    |     | Job 1                                                                          |                   |  |
|    |     |                                                                                |                   |  |
|    |     |                                                                                |                   |  |
|    |     | Reason 1                                                                       |                   |  |
|    |     |                                                                                |                   |  |
|    |     |                                                                                |                   |  |
|    |     | Job 2                                                                          |                   |  |
|    |     |                                                                                |                   |  |
|    |     |                                                                                |                   |  |
|    |     | Reason 2                                                                       |                   |  |
|    |     |                                                                                |                   |  |
|    |     | [4]                                                                            |                   |  |
|    | (b) | Given the present technology, describe <b>two</b> jobs which robots cannot do. |                   |  |
|    |     | 1                                                                              |                   |  |
|    |     |                                                                                |                   |  |
|    |     |                                                                                |                   |  |
|    |     | 2                                                                              |                   |  |
|    |     | [2]                                                                            |                   |  |
|    |     | [4]                                                                            |                   |  |

0420/01/M/J/09

| 13 | A company has decided to sell concert tickets on the internet rather than using agencies.                                                |                                                                              |  |  |
|----|----------------------------------------------------------------------------------------------------|------------------------------------------------------------------------------|--|--|
|    | Once the tickets are bought, the ticket confirmation and venue information are sent to the customer and the customer prints the tickets. |                                                                              |  |  |
|    | <b>(a)</b> Wh                                                                                                    | ) What <b>two</b> features would you expect to see on the company's website? |  |  |
|    | 1                                                                                                    |                                                                              |  |  |
|    |                                                                                                    |                                                                              |  |  |
|    | 2                                                                                                    |                                                                              |  |  |
|    | •••••                                                                                                    | [2]                                                                          |  |  |
|    | <b>(b)</b> Ho                                                                                                    | w would the ticket information be sent to the customer?                      |  |  |
|    |                                                                                                    |                                                                              |  |  |
|    |                                                                                                    |                                                                              |  |  |
|    |                                                                                                    | [1]                                                                          |  |  |
|    | (c) (i)                                                                                                    | How is it possible to ensure <b>each</b> ticket printed is unique?           |  |  |
|    |                                                                                                    |                                                                              |  |  |
|    |                                                                                                    | [1]                                                                          |  |  |
|    | (ii)                                                                                                    | How is it possible to prevent unauthorised tickets being used?               |  |  |
|    |                                                                                                    |                                                                              |  |  |
|    |                                                                                                    | [1]                                                                          |  |  |

**14** Study the flowchart very carefully.

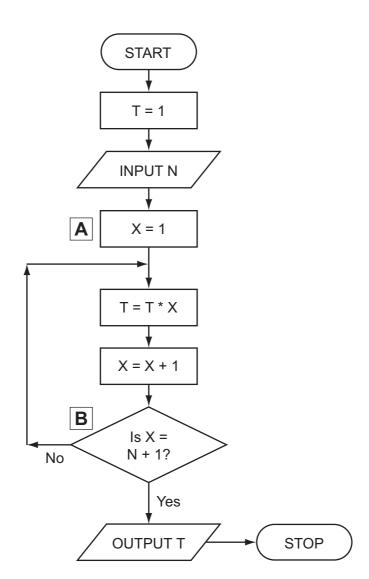

(a) Complete the table to show what outputs you would expect for the two inputs.

| Input N | Output T |
|---------|----------|
| 5       |          |
| 1       |          |

[2]

For Examiner's Use

(b) Write down a possible LOOP construct for the section **A** to **B** in the flowchart using pseudocode.

[2]

0420/01/M/J/09

|   | Aero<br>safe | oplanes use on-board computer power to allow them to operate more efficiently and ely.          | For<br>Examine<br>Use |
|---|--------------|-------------------------------------------------------------------------------------------------|-----------------------|
|   | (a)          | How is data during a flight collected and fed back to on-board computers?                       |                       |
|   |              |                                                                                                 |                       |
|   |              |                                                                                                 |                       |
|   |              | [2]                                                                                             |                       |
|   |              | [2]                                                                                             |                       |
|   | (b)          | Why are computer systems thought to be safer than human pilots?                                 |                       |
|   |              |                                                                                                 |                       |
|   |              |                                                                                                 |                       |
|   |              | [2]                                                                                             |                       |
|   |              | [2]                                                                                             |                       |
| ( | c)           | However, pilots are still used on all flights. Why is this?                                     |                       |
|   |              |                                                                                                 |                       |
|   |              |                                                                                                 |                       |
|   |              | [2]                                                                                             |                       |
|   |              |                                                                                                 |                       |
|   | (d)          | What recent developments have led to more use of computer control in newly designed aeroplanes? |                       |
|   |              |                                                                                                 |                       |
|   |              |                                                                                                 |                       |
|   |              |                                                                                                 |                       |
|   |              | [1]                                                                                             |                       |
|   |              |                                                                                                 |                       |
|   |              |                                                                                                 |                       |

| (e) | Describe how the computer would know when to make course corrections during a flight. | For<br>Examiner's<br>Use |
|-----|---------------------------------------------------------------------------------------|--------------------------|
|     |                                                                                       |                          |
|     |                                                                                       |                          |
|     |                                                                                       |                          |
|     | [2]                                                                                   |                          |
| (f) | At the airport, baggage check-ins use bar codes which are read by computers.          |                          |
|     | (i) What information would be stored on the bar code?                                 |                          |
|     |                                                                                       |                          |
|     | [1]                                                                                   |                          |
|     | (ii) Why do airports use the bar codes on baggage?                                    |                          |
|     |                                                                                       |                          |
|     | [1]                                                                                   |                          |

0420/01/M/J/09

**16** The following flowchart shows what happens when a customer uses a credit card to pay for goods at a supermarket. Ten of the boxes are blank.

Using the items from the list, insert the **ten** missing statements using the appropriate number only. Each statement may be used once only.

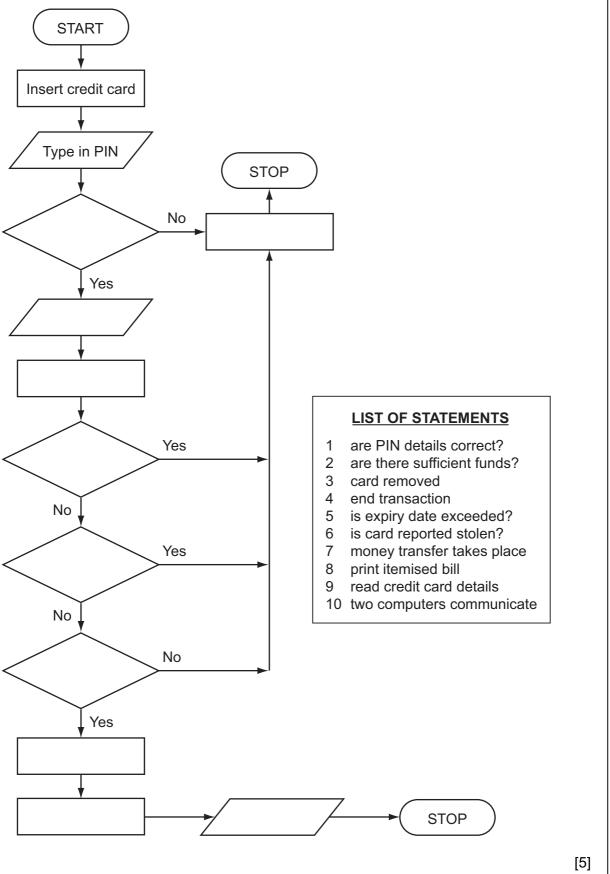

0420/01/M/J/09

[Turn over

**17** A car sales company uses a database.

Here are three tables from the database:

#### New Car Sales

| Customer<br>Reference | Car Ordered     | Specification | Delivery Date  |
|-----------------------|-----------------|---------------|----------------|
| 151319                | Cancelled order | None          | Not applicable |
| 162154                | VW Golf         | 21215168      | December 2008  |
| 171216                | BMW 320i        | 07981624      | February 2009  |

#### **Customer Details**

| Customer<br>Reference | Customer Name | Customer Address | Trade In? |
|-----------------------|---------------|------------------|-----------|
| 141516                | J Smith       | 7 Toll Road      | No        |
| 151319                | M Kyle        | 14 Coast Road    | No        |
| 162154                | D Khan        | 19 Main Street   | Yes       |
| 165196                | S Gogic       | 555 Trabant Road | No        |
| 171216                | D Marques     | 21 Lakki Harbour | Yes       |

### **Car Manufacturer**

| Specification | Car Description | List of Extras | Cost Price (\$) |
|---------------|-----------------|----------------|-----------------|
| 07981624      | BMW 320i        | CNORVZ         | 48 500          |
| 21151198      | VW Golf         | ABCETU         | 16 200          |
| 21215168      | VW Golf         | BDEFJL         | 21 000          |
| 31311115      | Ford Focus      | APRSW          | 17 000          |

(a) How many records are shown in the Customer Details table?

[1]

(b) (i) Which field connects the New Car Sales table with the Customer Details table?

[1]

- (ii) Which field connects the New Car Sales table with the Car Manufacturer table?
  - [1]

| (c) | Give <b>two</b> reasons why <b>List of Extras</b> in the Car Manufacturer table is stored in code form.                                        | For<br>Examiner's<br>Use |
|-----|----------------------------------------------------------------------------------------------------|--------------------------|
|     | 1                                                                                                    |                          |
|     | 2                                                                                                    |                          |
|     | [2]                                                                                                    |                          |
| (d) | A customer goes into the showroom and the salesperson keys in <i>162154</i> . What fields and information would be shown on the output screen? |                          |
|     |                                                                                                    |                          |
|     |                                                                                                    |                          |
|     | [2]                                                                                                    |                          |
| (e) | Give <b>one</b> advantage to the car sales company of holding customer information on a database.                                              |                          |
|     |                                                                                                    |                          |
|     |                                                                                                    |                          |
|     | [1]                                                                                                    |                          |

[Turn over

**18** A small airport handles 400 flights per day from three airlines:

| FASTAIR   | (code FA) |
|-----------|-----------|
| SWIFTJET  | (code SJ) |
| KNIGHTAIR | (code KA) |

Each flight is identified by the airline code and 3 digits. For example FA 156.

Write an algorithm, using pseudocode or otherwise, which monitors the 400 flights into and out of the airport each day. The following inputs, processing and outputs are all part of the monitoring process:

- input flight identification
- calculate number of flights per day for each of the three airlines
- output the percentage of the total flights per day by each airline
- any validation checks must be included

Permission to reproduce items where third-party owned material protected by copyright is included has been sought and cleared where possible. Every reasonable effort has been made by the publisher (UCLES) to trace copyright holders, but if any items requiring clearance have unwittingly been included, the publisher will be pleased to make amends at the earliest possible opportunity.

University of Cambridge International Examinations is part of the Cambridge Assessment Group. Cambridge Assessment is the brand name of University of Cambridge Local Examinations Syndicate (UCLES), which is itself a department of the University of Cambridge. 0420/01/M/J/09

For Examiner's Use